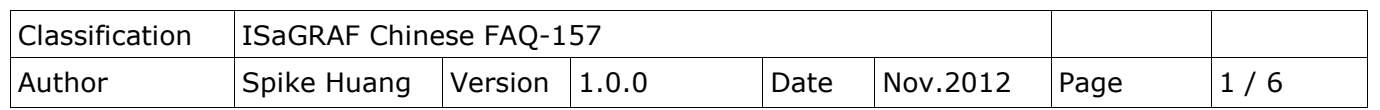

## 如何使用 **ISaGRAF PAC** 連接溫溼度計 **DL-100T485 ?**

以下的 **ICP DAS ISaGRAF PAC** 支持 **DCON** 通訊協議的 **DL-100T485**。

- μPAC-7186EG/EGD (ISaGRAF Driver *1.19* 版起)
- iPAC-8447/8847 (ISaGRAF Driver *1.16* 版起)
- WinPAC-8147/8447/8847, WinPAC-8146/8446/8846 (ISaGRAF Driver *1.52* 版起)
- XP-8xx7-CE6/8xx6-CE6 (ISaGRAF Driver *1.32* 版起)
- VP-25W7/23W7 , VP-25W6/23W6 (ISaGRAF Driver *1.44* 版起)

## **DL-100T485** 詳細資料 **:**

[http://www.icpdas.com.tw/product/solutions/remote\\_io/rs-485/dl\\_series/dl-100t485.html](http://www.icpdas.com.tw/product/solutions/remote_io/rs-485/dl_series/dl-100t485.html) 或 [http://www.icpdas.com.tw](http://www.icpdas.com.tw/index_tc.html) > 商品目錄 > [解決方案](http://www.icpdas.com.tw/product/solutions/solutions.html) > 遠程 I/O 模組/[擴充單元](http://www.icpdas.com.tw/product/solutions/remote_io/remote_io_products.html) > DL Series > DL-100T485/DL-100TM485/DL-100T485-W/DL-100TM485-W

## **1.1.** 回存 **ISaGRAF** 範例程式

1. 若您無法在 PC / ISaGRAF 的 C function blocks 視窗內找到 "DL100", 請先到以下位置取得 "DL100.fia" · ftp://ftp.icpdas.com/pub/cd/wincon\_isagraf/napdos/isagraf/ark/ 或 <www.icpdas.com> > ISaGRAF SoftLogic PAC > FAQ > 中文 > FAQ 157

( [http://www.icpdas.com/faq/isagraf\\_c.htm](http://www.icpdas.com/faq/isagraf_c.htm) > FAQ157 ) 或 PAC CD-ROM:\napdos\isagraf\ark\

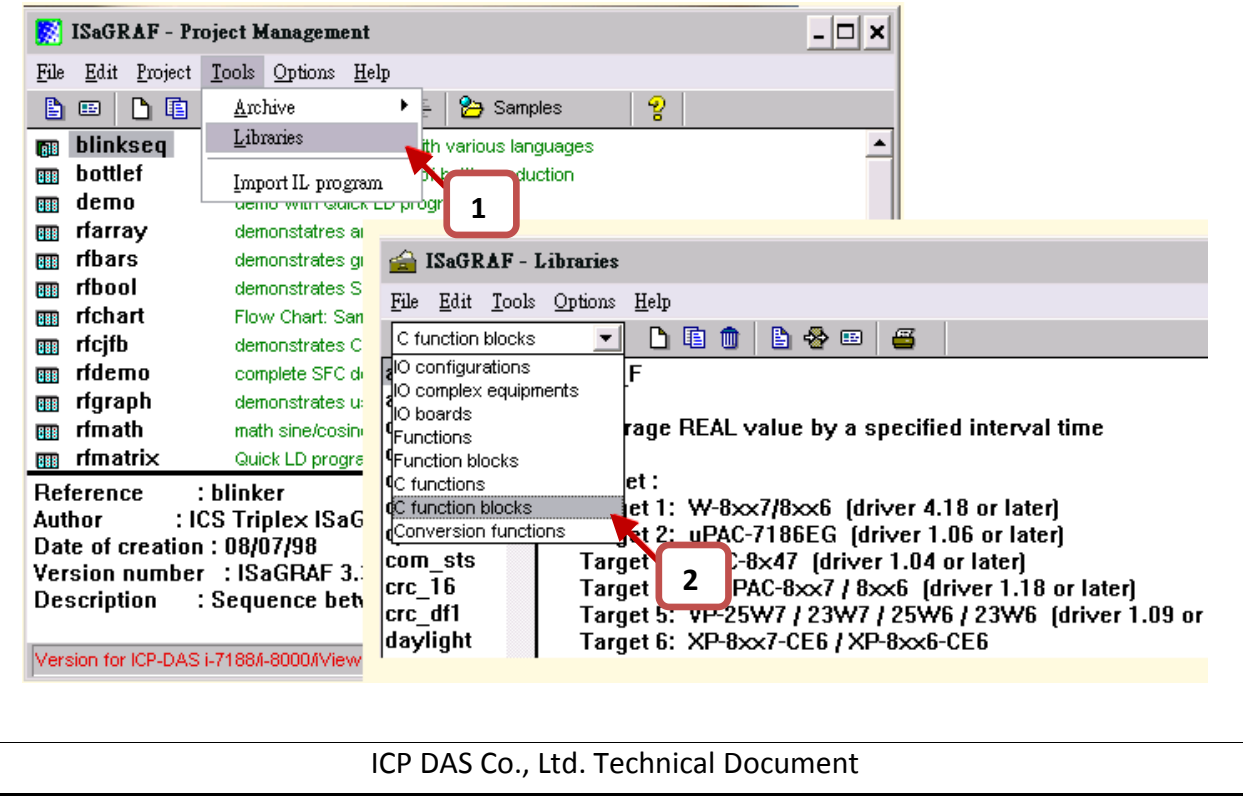

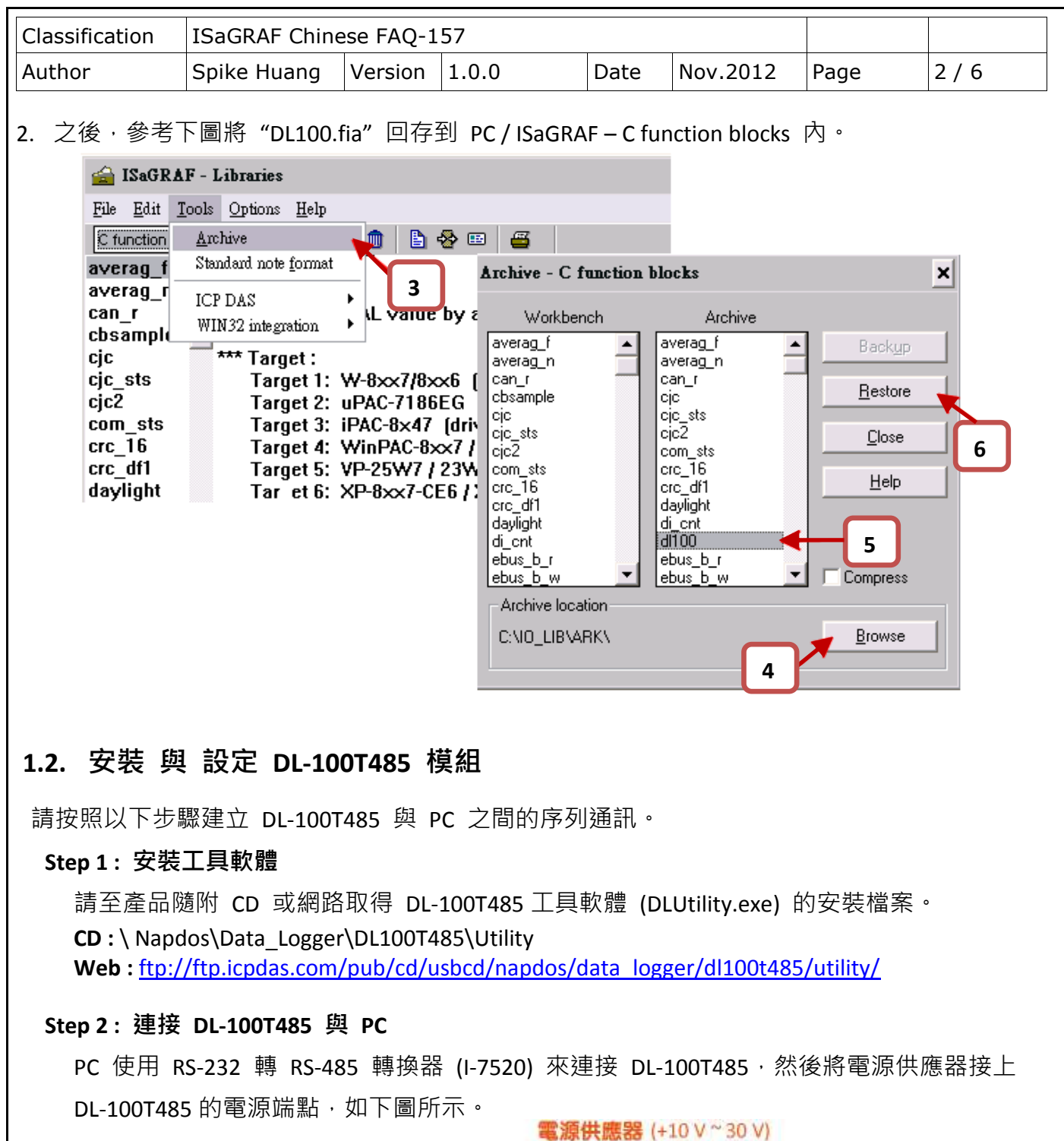

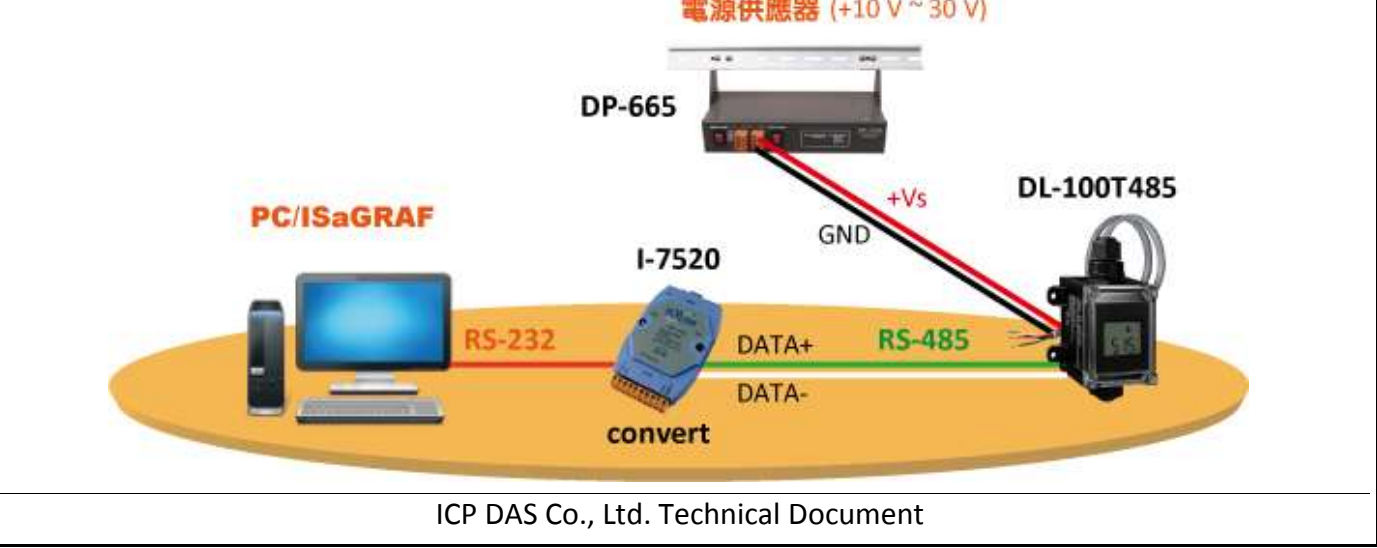

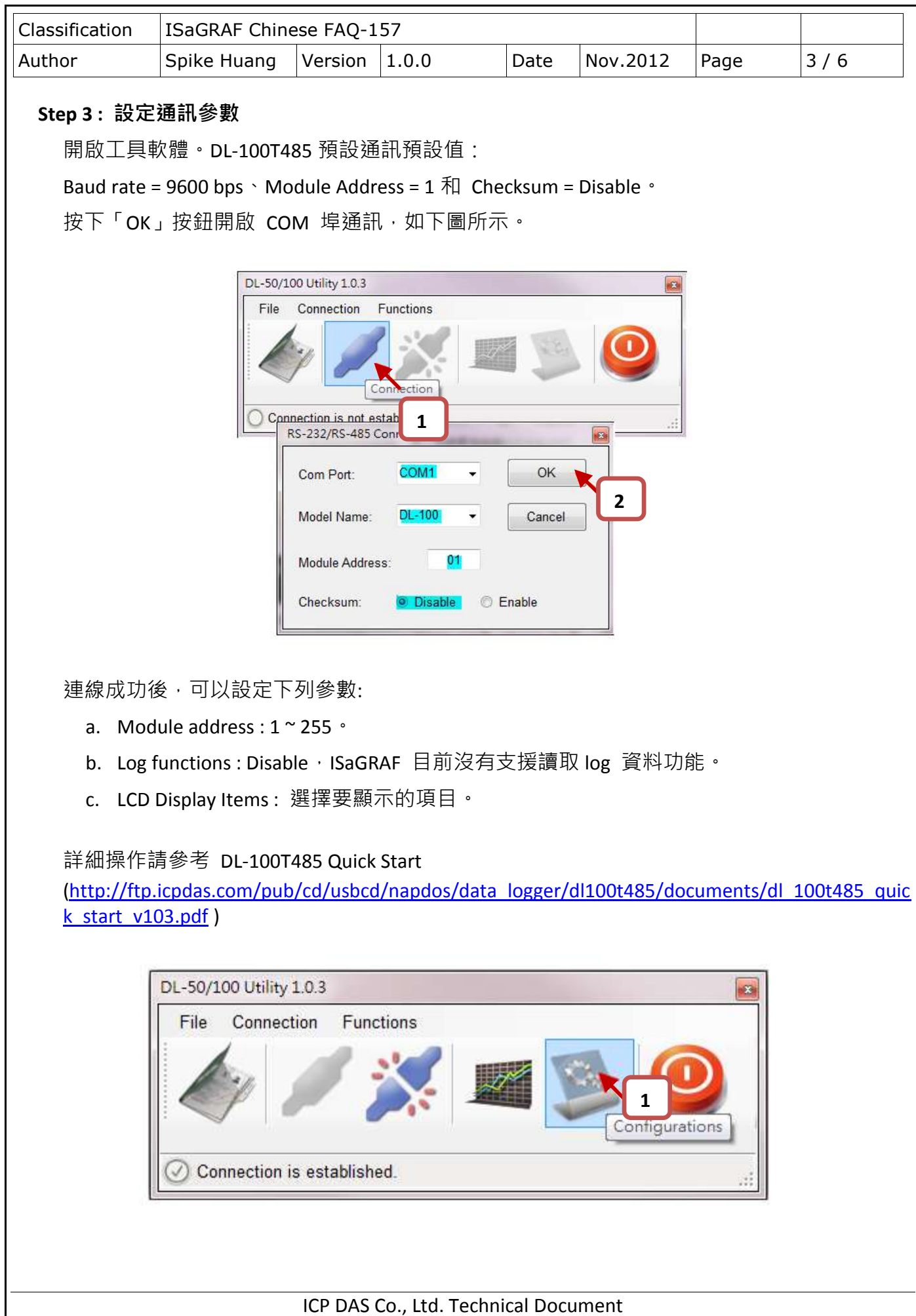

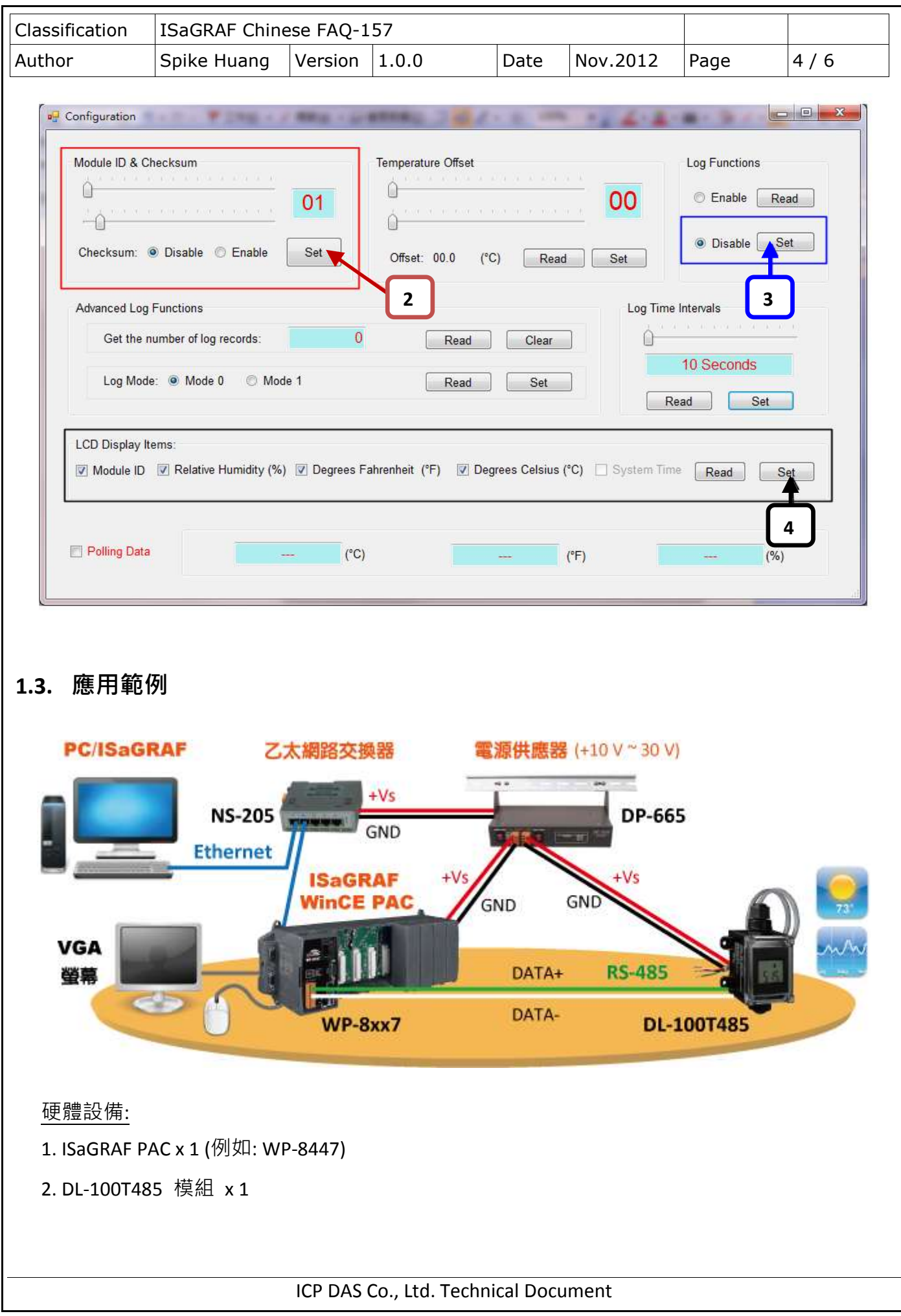

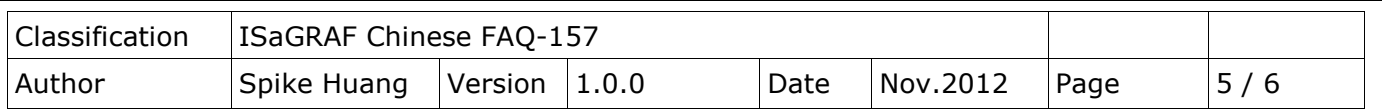

硬體的初始設定:

- 1. DL-100T485 的 Module Address 設定為 1。
- 2. 將 DL-100T485 的 RS-485 接至 ISaGRAF PAC 的 COM2 上。

**1.3.1.** 使用範例程式操作 **DL-100T485** 

- 1. 將 ISaGRAF project 重新編譯後,下載到 ISaGRAF PAC 中。 若不熟悉 ISaGRAF 軟體, 請參考 "ISaGRAF 進階使用手冊" 第 1.1 與 1.2 節與第 2 章, 文件檔名為 chinese user manual i 8xx7.pdf 與 chinese user manual i 8xx7 appendix.pdf, 可於 ISaGRAF PAC 包裝盒內的 CD-ROM 內找到 或 參訪以下網址來下載: [http://www.icpdas.com/products/PAC/i-8000/getting\\_started\\_manual.htm](http://www.icpdas.com/products/PAC/i-8000/getting_started_manual.htm)
- 2. 於 Spy lists 可以讀取 DL-100T485 目前的狀態和數據。

溫度和濕度的度數是 0.01,所以如下圖的正確濕度是 50.34,攝氏是 26.13 華氏 78.79。

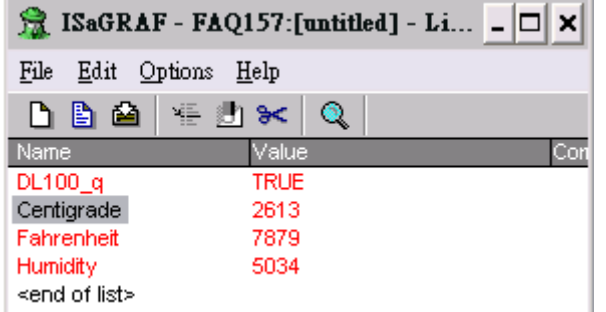

## **1.3.2.** 範例程式 **"faq157"** 說明

ISaGRAF 專案的架構: 包含一個 LD 程式 (main)。

範例中 DL-100T485 的設定:

- 1. Module address : 1
- 2. Checksum: Disable

ISaGRAF 變數表:

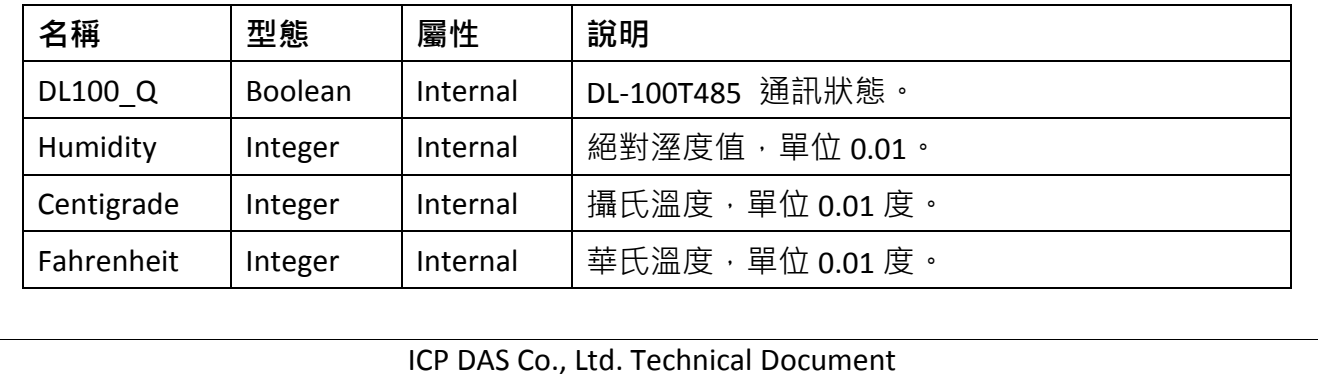

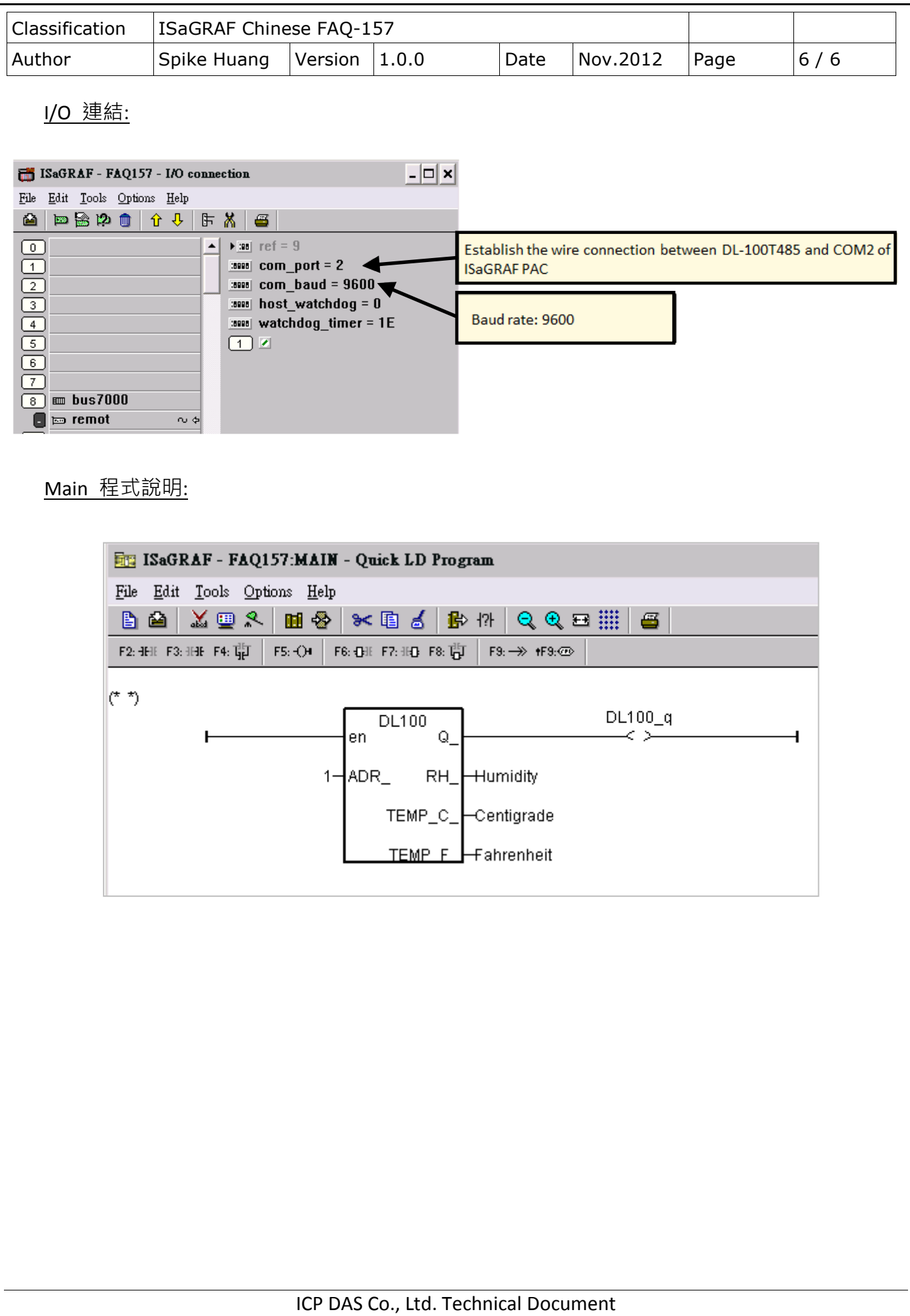